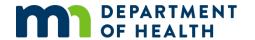

## Minnesota Registration & Certification (MR&C) County Vital Records Office User Agreement

Use this form to get a user ID and password for MR&C or to change or disable an existing account. MR&C is the statewide vital records registration and issuance system.

| ☐ New user                                                                                                    | ☐ Change user info                                     |                | ☐ <b>Disable user</b> (list user's name) |                                         |                                    | ame) <b>I</b> | Effective date: |                |  |
|----------------------------------------------------------------------------------------------------|--------------------------------------------------------|----------------|------------------------------------------|-----------------------------------------|------------------------------------|---------------|-----------------|----------------|--|
| User first name MI U                                                                                                    |                                                        | Jser last name |                                          | C                                       | County Vital Records Office (CVRO) |               |                 |                |  |
|                                                                                                    |                                                        |                |                                          |                                         | na                                 | ame           |                 |                |  |
| CVRO street addres                                                                                                    |                                                        |                |                                          | City                                    |                                    |               | State           | Zip code       |  |
|                                                                                                    |                                                        |                |                                          | 0.07                                    |                                    |               | MN              | p              |  |
|                                                                                                    |                                                        |                |                                          |                                         |                                    |               |                 |                |  |
| Business email                                                                                                    |                                                        |                |                                          | Business phone (10-digit)               |                                    |               |                 |                |  |
|                                                                                                    |                                                        |                |                                          |                                         |                                    |               |                 |                |  |
| By signing this document, I agree that:                                                                                                    |                                                        |                |                                          |                                         |                                    |               |                 |                |  |
| I will keep MR&C secure; I will not share my MR&C password or log into MR&C with any user ID other than                                                                                               |                                                        |                |                                          |                                         |                                    |               |                 |                |  |
| my own. I will log out of MR&C when I am not using it.                                                                                                    |                                                        |                |                                          |                                         |                                    |               |                 |                |  |
| I will log into MR&C <i>only</i> at my assigned county office(s) while I perform my vital records duties.                                                                                             |                                                        |                |                                          |                                         |                                    |               |                 |                |  |
| I will release private or confidential vital records information only as allowed by law (Minnesota Statutes,                                                                                          |                                                        |                |                                          |                                         |                                    |               |                 |                |  |
| sections 144.211-144.227, and Minnesota Rules 4601).                                                                                                    |                                                        |                |                                          |                                         |                                    |               |                 |                |  |
| MDH will provide me with access to the MDH Sharepoint Connect site for county offices (via a separate                                                                                                 |                                                        |                |                                          |                                         |                                    |               |                 |                |  |
| email) and send periodic communications from the Office of Vital Records via a GovDelivery email list.                                                                                                |                                                        |                |                                          |                                         |                                    |               |                 |                |  |
| <ul> <li>I understand the potential penalties for unlawful use of data (Minnesota Statutes, sections 609.87-609.98,</li> </ul>                                                                        |                                                        |                |                                          |                                         |                                    |               |                 |                |  |
| and Chapter 13) include fines and imprisonment.                                                                                                    |                                                        |                |                                          |                                         |                                    |               |                 |                |  |
| If I do not abide by this agreement, the Minnesota Department of Health may end my access to MR&C.                                                                                                    |                                                        |                |                                          |                                         |                                    |               |                 |                |  |
| User signature                                                                                                    |                                                        |                |                                          | □ I am an MR&C user User signature date |                                    |               |                 |                |  |
|                                                                                                    |                                                        |                |                                          | ☐ I have never used MR&C                |                                    |               |                 |                |  |
|                                                                                                    |                                                        |                |                                          |                                         |                                    |               |                 |                |  |
| When your account is created, you'll receive an email with a link to MR&C, your username, and log in instructions. If you do not get the email or need help, call the MR&C Help Desk at 651-201-5970. |                                                        |                |                                          |                                         |                                    |               |                 |                |  |
| mistractions. If you do not get the email of fleed help, call the what help besk at 051-201-5970.                                                                                                    |                                                        |                |                                          |                                         |                                    |               |                 |                |  |
| User information change request (last name, email, phone, user role, location)                                                                                                    |                                                        |                |                                          |                                         |                                    |               |                 |                |  |
| Specify the information you want to change:                                                                                                    |                                                        |                |                                          |                                         |                                    |               |                 |                |  |
|                                                                                                    |                                                        |                |                                          |                                         |                                    |               |                 |                |  |
|                                                                                                    |                                                        |                |                                          |                                         |                                    |               |                 |                |  |
| Some changes may require that we create a new account and disable the old one.                                                                                                    |                                                        |                |                                          |                                         |                                    |               |                 |                |  |
| Supervisor – assign role(s) and authorize user                                                                                                    |                                                        |                |                                          |                                         |                                    |               |                 |                |  |
| ☐ Issuance                                                                                                    | ☐ Correct/A                                            | Mend           | ☐ Correct/                               |                                         |                                    | ninistrati    |                 | ☐ Non-Issuance |  |
|                                                                                                    | (Change)                                               |                | (Deaths o                                | only)                                   | (Rep                               | ports, invo   | picing)         |                |  |
| Authorizing supervisor email                                                                                                    |                                                        |                |                                          |                                         |                                    |               |                 |                |  |
| information in MR&C. The public user role may not have any other roles.                                                                                                    |                                                        |                |                                          |                                         |                                    |               |                 |                |  |
| Printed name of authorizing supervisor                                                                                                    |                                                        |                | Signature of authorizing supervisor      |                                         |                                    |               | Signature date  |                |  |
| Trinica name of authorizing supervisor                                                                                                    |                                                        |                | Signature of dutinorizing supervisor     |                                         |                                    |               | Jigilature date |                |  |
|                                                                                                    |                                                        |                |                                          |                                         |                                    |               |                 |                |  |
| Form manageme                                                                                                    |                                                        |                |                                          |                                         |                                    |               |                 |                |  |
| 1. Email completed form to <a href="https://example.com/health.MRCAdmin@state.mn.us">health.MRCAdmin@state.mn.us</a> or fax to 866-416-1357.                                                          |                                                        |                |                                          |                                         |                                    |               |                 |                |  |
| <ol> <li>Keep a copy of</li> </ol>                                                                                                    | 2. Keep a copy of the completed form for your records. |                |                                          |                                         |                                    |               |                 |                |  |